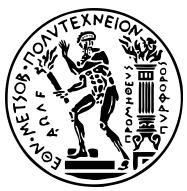

#### ΕΘΝΙΚΟ ΜΕΤΣΟΒΙΟ ΠΟΛΥΤΕΧΝΕΙΟ ΣΧΟΛΗ ΗΛΕΚΤΡΟΛΟΓΩΝ ΜΗΧΑΝΙΚΩΝ KΑΙ ΜΗΧΑΝΙΚΩΝ ΥΠΟΛΟΓΙΣΤΩΝ ΤΟΜΕΑΣ ΤΕΧΝΟΛΟΓΙΑΣ ΠΛΗΡΟΦΟΡΙΚΗΣ ΚΑΙ ΥΠΟΛΟΓΙΣΤΩΝ ΕΡΓΑΣΤΗΡΙΟ ΥΠΟΛΟΓΙΣΤΙΚΩΝ ΣΥΣΤΗΜΑΤΩΝ <http://www.cslab.ece.ntua.gr>

# Λειτουργικά Συστήματα

6ο εξάμηνο, Ακαδημαϊκή περίοδος 2019-2020

# Άσκηση 4: Χρονοδρομολόγηση

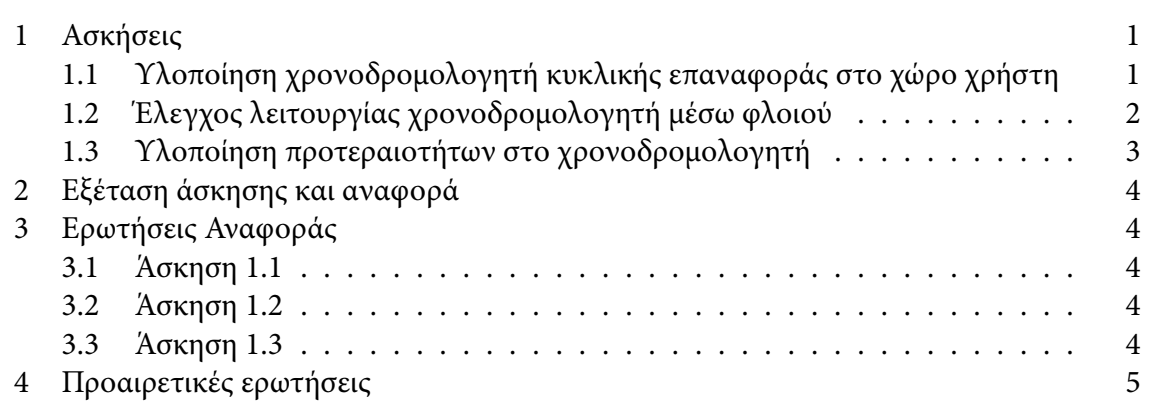

# <span id="page-0-0"></span>1 Ασκήσεις

# <span id="page-0-1"></span>1.1 Υλοποίηση χρονοδρομολογητή κυκλικής επαναφοράς στο χώρο χρήστη

Ζητείται η υλοποίηση ενός χρονοδρομολογητή κυκλικής επαναφοράς (round-robin). Ο χρονοδρομολογητής εκτελείται ως γονική διεργασία, στο χώρο χρήστη, κατανέμοντας τον υπολογιστικό χρόνο σε διεργασίες-παιδιά. Για τον έλεγχο των διεργασιών ο χρονοδρομολογητής θα χρησιμοποιεί τα σήματα SIGSTOP και SIGCONT για τη διακοπή και την ενεργοποίηση κάθε διεργασίας, αντίστοιχα.

Κάθε διεργασία εκτελείται για χρονικό διάστημα το πολύ ίσο με το κβάντο χρόνου tq. Αν η διεργασία τερματιστεί πριν από το τέλος του κβάντου χρόνου, ο χρονοδρομολογητής την αφαιρεί από την ουρά των έτοιμων διεργασιών και ενεργοποιεί την επόμενη. Αν το κβάντο χρόνου εκπνεύσει χωρίς η διεργασία να έχει ολοκληρώσει την εκτέλεσή της, τότε αυτή διακόπτεται, τοποθετείται στο τέλος της ουράς έτοιμων διεργασιών και ενεργοποιείται η επόμενη.

Η λειτουργία του χρονοδρομολογητή ζητείται να είναι ασύγχρονη, βασισμένη σε σήματα. Ένας χρονοδρομολογητής χώρου πυρήνα ενεργοποιείται από διακοπές χρονιστή. Αντίστοιχα, ο υπό εξέταση χρονοδρομολογητής θα χρησιμοποιεί τα σήματα SIGALRM και SIGCHLD για να ενεργοποιείται στις εξής δύο περιπτώσεις:

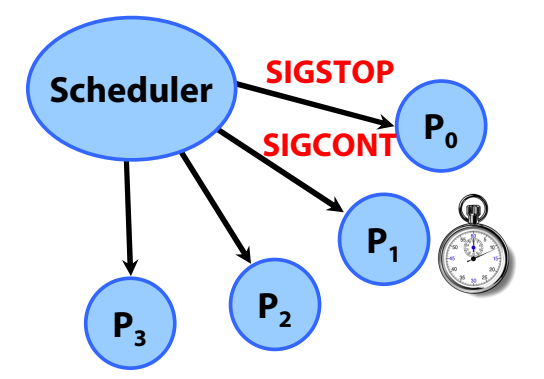

Σχήμα 1: Ο χρονοδρομολογητής σταματά την *P*<sup>0</sup> και ξεκινά την *P*1.

- Εκπνοή κβάντου χρόνου: Όταν το κβάντο χρόνου εκπνεύσει, ο χρονοδρομολογητής σταματά την τρέχουσα διεργασία. Η περίπτωση αυτή αντιστοιχεί σε χειρισμό του σήματος SIGALRM.
- Παύση/τερματισμός διεργασίας: Όταν η τρέχουσα διεργασία πεθάνει ή σταματήσει, επειδή εξέπνευσε το κβάντο χρόνου της, ο χρονοδρομολογητής διαλέγει την επόμενη από την ουρά, θέτει τον χρονιστή ώστε να παραδοθεί σήμα SIGALRM μετά από tq δευτερόλεπτα, και την ενεργοποιεί. Η περίπτωση αυτή αντιστοιχεί σε χειρισμό του σήματος SIGCHLD.

Το τελικό παραδοτέο είναι το πρόγραμμα του χρονοδρομολογητή, το οποίο θα εκτελείται με ορίσματα τα εκτελέσιμα προς χρονοδρομολόγηση:

\$ ./scheduler prog prog prog prog

Για κάθε όρισμα κατασκευάζεται μία διεργασία που εκτελεί το αντίστοιχο πρόγραμμα. Σε κάθε διεργασία αντιστοιχίζεται σειριακός αριθμός id. Μετά τη δημιουργία των διεργασιών ξεκινά η διαδικασία χρονοδρομολόγησης. Ο χρονοδρομολογητής εμφανίζει κατάλληλα μηνύματα κατά την ενεργοποίηση, διακοπή και τερματισμό των διεργασιών. Όταν όλες οι διεργασίες έχουν ολοκληρώσει την εκτέλεσή τους, τερματίζεται.

Στον κατάλογο /home/oslab/code/sched σας δίνονται: το πρόγραμμα prog.c, το οποίο θα εκτελείται στις υπό χρονοδρομολόγηση διεργασίες, το execve‐example.c για τη χρήση της κλήσης συστήματος execve() και ένας σκελετός του χρονοδρομολογητή, scheduler.c.

Σημείωση: Μια διεργασία που εκτελείται υπό την strace αγνοεί το σήμα SIGSTOP. Οπότε, αποφύγετε τη χρήση της strace πάνω σε παιδιά, αφού η χρονοδρομολόγηση γίνεται με SIGSTOP και SIGCONT. Αντίθετα, μπορείτε να εκτελέσετε τον χρονοδρομολογητή υπό την strace χωρίς κανένα πρόβλημα.

### <span id="page-1-0"></span>1.2 Έλεγχος λειτουργίας χρονοδρομολογητή μέσω φλοιού

Ζητείται η επέκταση του χρονοδρομολογητή του προηγούμενου ερωτήματος, ώστε να υποστηρίζεται ο έλεγχος της λειτουργίας του μέσω προγράμματος-φλοιού. Ο χρήστης του συστήματος έχει τη δυνατότητα να ζητά δυναμική δημιουργία και τερματισμό διεργασιών, αλληλεπιδρώντας με το πρόγραμμα του φλοιού.

Ο φλοιός δέχεται εντολές από το χρήστη, κατασκευάζει αιτήσεις κατάλληλης μορφής τις οποίες αποστέλλει προς τον χρονοδρομολογητή, λαμβάνει απαντήσεις που ενημερώνουν

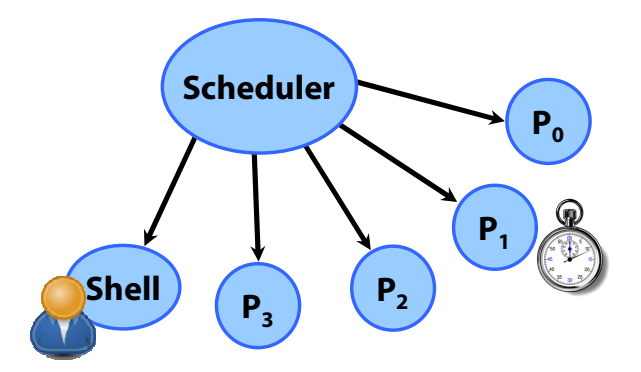

Σχήμα 2: Το πρόγραμμα-φλοιός ελέγχει τη λειτουργία του χρονοδρομολογητή

για την έκβαση της εκτέλεσής τους (επιτυχία / αποτυχία) και ενημερώνει για το αποτέλεσμά τους το χρήστη.

Ο φλοιός διαθέτει τέσσερις εντολές:

- Εντολή 'p': Ο χρονοδρομολογητής εκτυπώνει στην έξοδο λίστα με τις υπό εκτέλεση διεργασίες, στον οποίο φαίνεται ο σειριακός αριθμός id της διεργασίας, το PID και το όνομα της. Επιπλέον, επισημαίνεται η τρέχουσα διεργασία.
- Εντολή 'k': Δέχεται όρισμα το id μιας διεργασίας (προσοχή: όχι το PID) και ζητά από το χρονοδρομολογητή τον τερματισμό της.
- Εντολή 'e': Δέχεται όρισμα το όνομα ενός εκτελέσιμου στον τρέχοντα κατάλογο, π.χ. prog2 και ζητά τη δημιουργία μιας νέας διεργασίας από τον χρονοδρομολογητή, στην οποία θα τρέχει αυτό το εκτελέσιμο.
- Εντολή 'q': Ο φλοιός τερματίζει τη λειτουργία του.

Τελικό παραδοτέο είναι νέα έκδοση του χρονοδρομολογητή, η οποία θα εξυπηρετεί τις αιτήσεις του φλοιού. Ο φλοιός ζητείται να χρονοδρομολογείται μαζί με τις υπόλοιπες διεργασίες, όντας στην ουρά εκτέλεσης και λαμβάνοντας κβάντα χρόνου σύμφωνα με τον αλγόριθμο RR. Ο χρονοδρομολογητής θα τερματίζεται όταν όλες οι διεργασίες που χειρίζεται τερματίσουν, συμπεριλαμβανομένου του φλοιού.

Σας δίνεται το πρόγραμμα του φλοιού, shell.c και το αρχείο request.h που ορίζει τη μορφή των αιτήσεων από το φλοιό προς τον χρονοδρομολογητή με βάση τη δομή struct request\_struct. Για την υποστήριξη του φλοιού είναι απαραίτητος ένας μηχανισμός επικοινωνίας από το φλοιό προς τον χρονοδρομολογητή και αντίστροφα. Ο μηχανισμός αυτός δίνεται στο αρχείο scheduler‐shell.c, που αποτελεί σκελετό της ζητούμενης υλοποιήσης.

<span id="page-2-0"></span>1.3 Υλοποίηση προτεραιοτήτων στο χρονοδρομολογητή

Ζητείται η επέκταση του χρονοδρομολογητή του προηγούμενου ερωτήματος, ώστε να υποστηρίζονται δύο κλάσεις προτεραιότητας: HIGH και LOW. Ο αλγόριθμος χρονοδρομολόγησης αλλάζει ως εξής: αν υπάρχουν διεργασίες προτεραιότητας HIGH εκτελούνται μόνο αυτές χρησιμοποιώντας κυκλική επαναφορά (round-robin). Σε αντίθετη περίπτωση, χρονοδρομολογούνται οι LOW διεργασίες χρησιμοποιώντας κυκλική επαναφορά. Όλες οι διεργασίες δημιουργούνται με LOW προτεραιότητα. Η αλλαγή της προτεραιότητας μιας διεργασίες θα πραγματοποιείται με τις παρακάτω εντολές φλοιού:

<span id="page-2-1"></span><sup>&</sup>lt;sup>1</sup>Υπάρχουν ακόμα δύο εντολές (h και l), οι οποίες όμως αφορούν το επόμενο ερώτημα και μπορούν, προς το παρόν, να αγνοηθούν.

• 'h' ('l') Δέχεται όρισμα το id μιας διεργασίας και θέτει την προτεραιότητα της σε HIGH (LOW).

## <span id="page-3-0"></span>2 Εξέταση άσκησης και αναφορά

Η προθεσμία για την εξέταση της άσκησης έχει ανακοινωθεί στη σελίδα του μαθήματος. Μετά την εξέταση η κάθε ομάδα θα πρέπει να συντάξει μια (σύντομη) αναφορά και να τη στείλει μέσω e-mail στους υπευθύνους των εργαστηριακών ομάδων. Η προθεσμία για την αναφορά είναι μια εβδομάδα μετά την προθεσμία εξέτασης της άσκησης.

Η αναφορά αυτή θα περιέχει:

- Τον πηγαίο κώδικα (source code) των ασκήσεων.
- ενδεικτική έξοδο εκτέλεσης των προγραμμάτων.
- Σύντομες απαντήσεις στις ερωτήσεις.
- <span id="page-3-1"></span>3 Ερωτήσεις Αναφοράς
- <span id="page-3-2"></span>3.1 Άσκηση [1.1](#page-0-1)
	- 1. Τι συμβαίνει αν το σήμα SIGALRM έρθει ενώ εκτελείται η συνάρτηση χειρισμού του σήματος SIGCHLD ή το αντίστροφο; Πώς αντιμετωπίζει ένας πραγματικός χρονοδρομολογητής χώρου πυρήνα ανάλογα ενδεχόμενα και πώς η δική σας υλοποίηση; Υπόδειξη: μελετήστε τη συνάρτηση install\_signal\_handlers() που δίνεται.
	- 2. Κάθε φορά που ο χρονοδρομολογητής λαμβάνει σήμα SIGCHLD, σε ποια διεργασίαπαιδί περιμένετε να αναφέρεται αυτό; Τι συμβαίνει αν λόγω εξωτερικού παράγοντα (π.χ. αποστολή SIGKILL) τερματιστεί αναπάντεχα μια οποιαδήποτε διεργασία-παιδί;
	- 3. Γιατί χρειάζεται ο χειρισμός δύο σημάτων για την υλοποίηση του χρονοδρομολογητή; θα μπορούσε ο χρονοδρομολογητής να χρησιμοποιεί μόνο το σήμα SIGALRM για να σταματά την τρέχουσα διεργασία και να ξεκινά την επόμενη; Τι ανεπιθύμητη συμπεριφορά θα μπορούσε να εμφανίζει μια τέτοια υλοποίηση; Υπόδειξη: Η παραλαβή του σήματος SIGCHLD εγγυάται ότι η τρέχουσα διεργασία έλαβε το σήμα SIGSTOP και έχει σταματήσει.

#### <span id="page-3-3"></span>3.2 Άσκηση [1.2](#page-1-0)

- 1. Όταν και ο φλοιός υφίσταται χρονοδρομολόγηση, ποια εμφανίζεται πάντοτε ως τρέχουσα διεργασία στη λίστα διεργασιών (εντολή 'p'); Θα μπορούσε να μη συμβαίνει αυτό; Γιατί;
- 2. Γιατί είναι αναγκαίο να συμπεριλάβετε κλήσεις signals\_disable(), \_enable() γύρω από την συνάρτηση υλοποίησης αιτήσεων του φλοιού; Υπόδειξη: Η συνάρτηση υλοποίησης αιτήσεων του φλοιού μεταβάλλει δομές όπως η ουρά εκτέλεσης των διεργασιών.

#### <span id="page-3-4"></span>3.3 Άσκηση [1.3](#page-2-0)

1. Περιγράψτε ένα σενάριο δημιουργίας λιμοκτονίας.

- <span id="page-4-0"></span>4 Προαιρετικές ερωτήσεις (επιπλέον βαθμoί: 0)
	- 1. Περιγράψτε τον μηχανισμό επικοινωνίας μεταξύ του φλοιού και του χρονοδρομολογητή στην Άσκηση [1.2](#page-1-0).
	- 2. Προδιαγράψτε και σκιαγραφήστε υλοποίηση μηχανισμού γήρανσης για την αποφυγή λιμοκτονίας στην Άσκηση [1.3](#page-2-0).
	- 3. Έστω χρονοδρομολογητής που χρησιμοποιεί πολιτική χρονοδρομολόγησης αντίστοιχη με αυτή της Άσκησης [1.3,](#page-2-0) και υποστηρίζει τρεις κλάσεις προτεραιότητας: HIGH, MEDIUM και LOW. Έστω, επίσης, ότι ο χρονοδρομολογητής αναλαμβάνει να αναστέλλει την εκτέλεση διεργασιών, όταν αυτές πρέπει να περιμένουν σε κάποιο σημαφόρο. Έστω τρεις διεργασίες H, M, L με προτεραιότητες HIGH, MEDIUM, LOW, αντίστοιχα.

Αναγνωρίστε το πρόβλημα που προκύπτει στην παρακάτω αλληλουχία γεγονότων:

- i. Ο σημαφόρος S αρχικοποιείται στην τιμή 1
- ii. Αρχικά εκτελείται μόνο η L, η οποία εκτελεί S.wait()
- iii. Πριν η L απελευθερώσει τον σημαφόρο, αρχίζει να εκτελείται η M, η οποία εκτελεί αέναο βρόχο (infinite loop)
- iv. Αρχίζει να εκτελείται η H, η οποία εκτελεί S.wait()

Προτείνετε τρόπους αντιμετώπισης του προβλήματος.